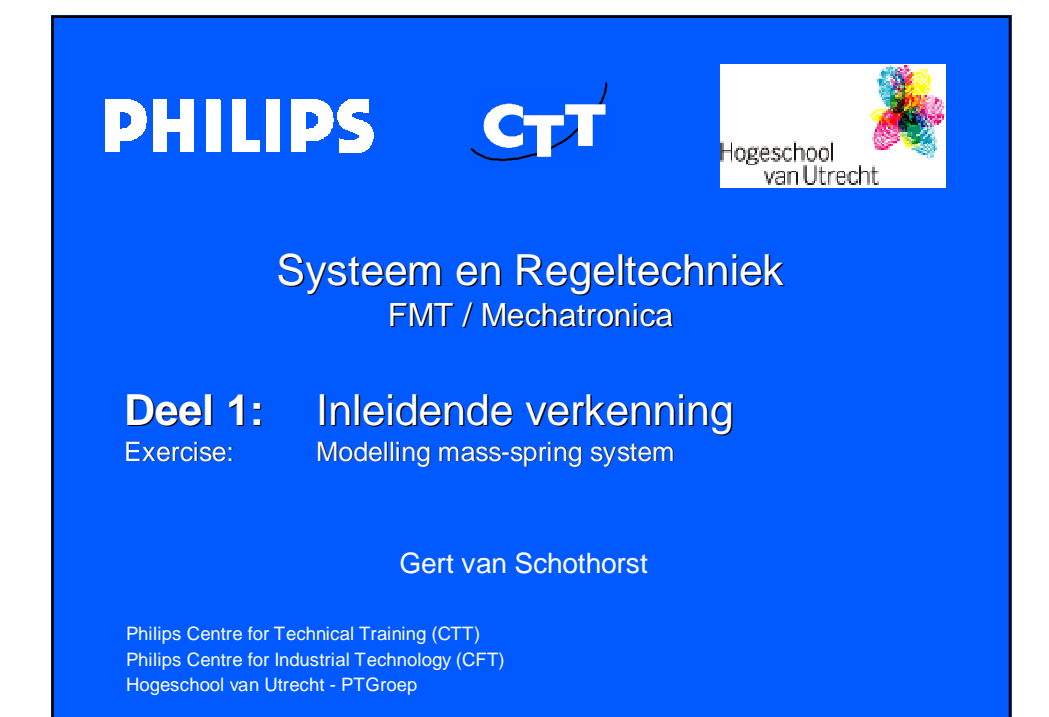

## **PHILIPS Cursus Systeem en Regeltechniek Overzicht** Deel 1 Blok 1. Inleiding Wo. 14-04 Blok 2. Basisprincipes modelvorming massa-veersystemen Blok 3. De regelaar als veer-demper combinatie **Deel 2 Basisbegrippen regeltechniek**  $W<sub>0</sub>$ . 21-04 Deel 3 Blok **Vervolg regeltechniek** Wo. 28-04 Deel 4 Blok 8. Stabiliteit van regelsystemen **Stabiliteit van regelsystemen** Wo. 12-05 Deel 5 **Toepassing: PID regelaarontwerp** Wo. 19-05 Deel 6 Extra regeltechniek Wo. 26-05 20-sim exercisePhilips Centre for Technical Training (CTT) / Philips Centre for Industrial Technology (CFT) / HvU PTGroep – Gert van Schothorst 2

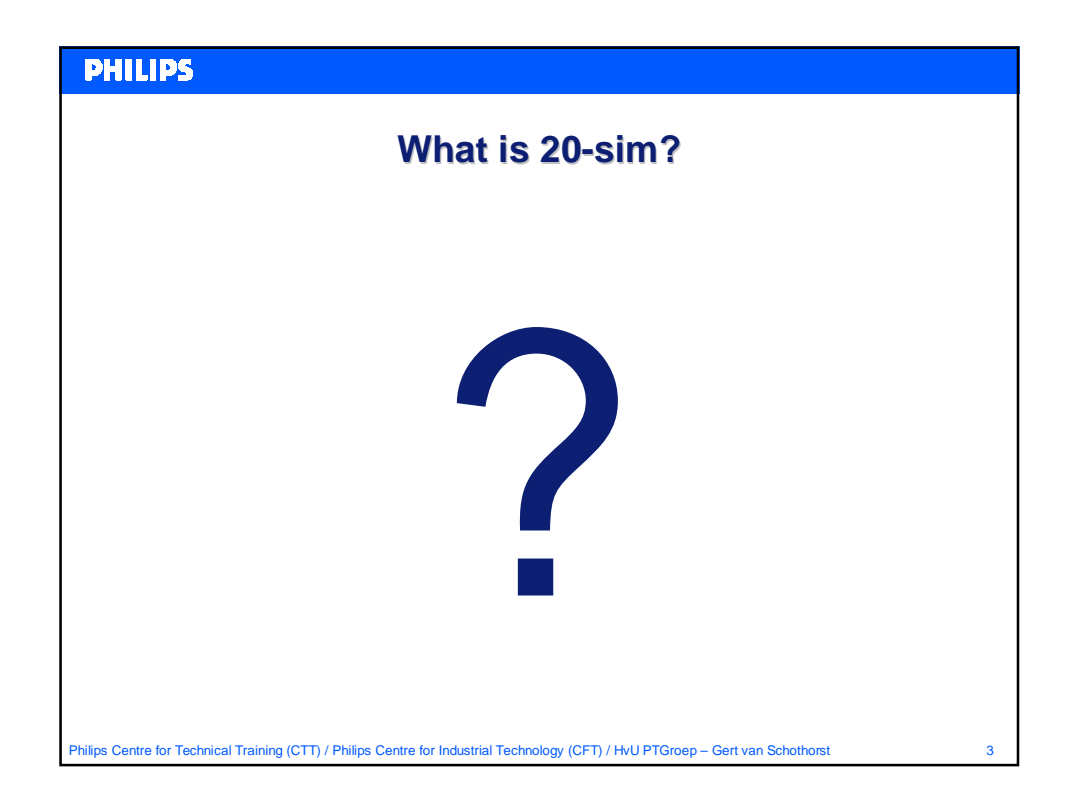

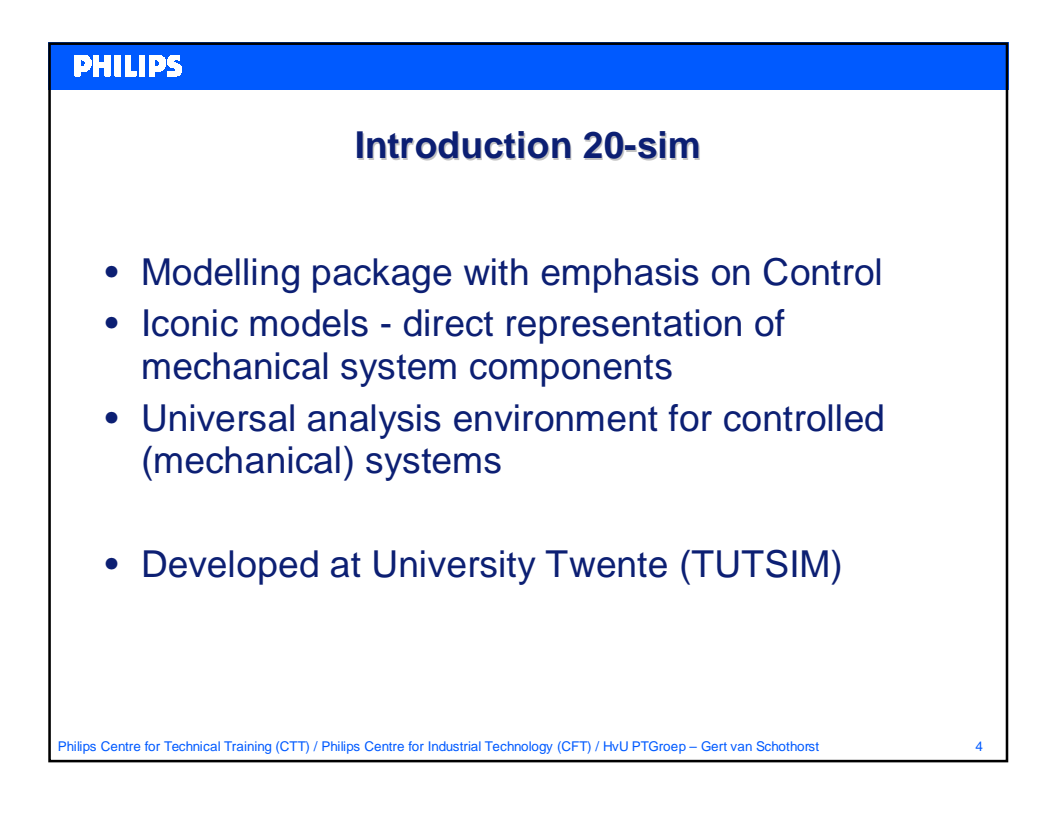

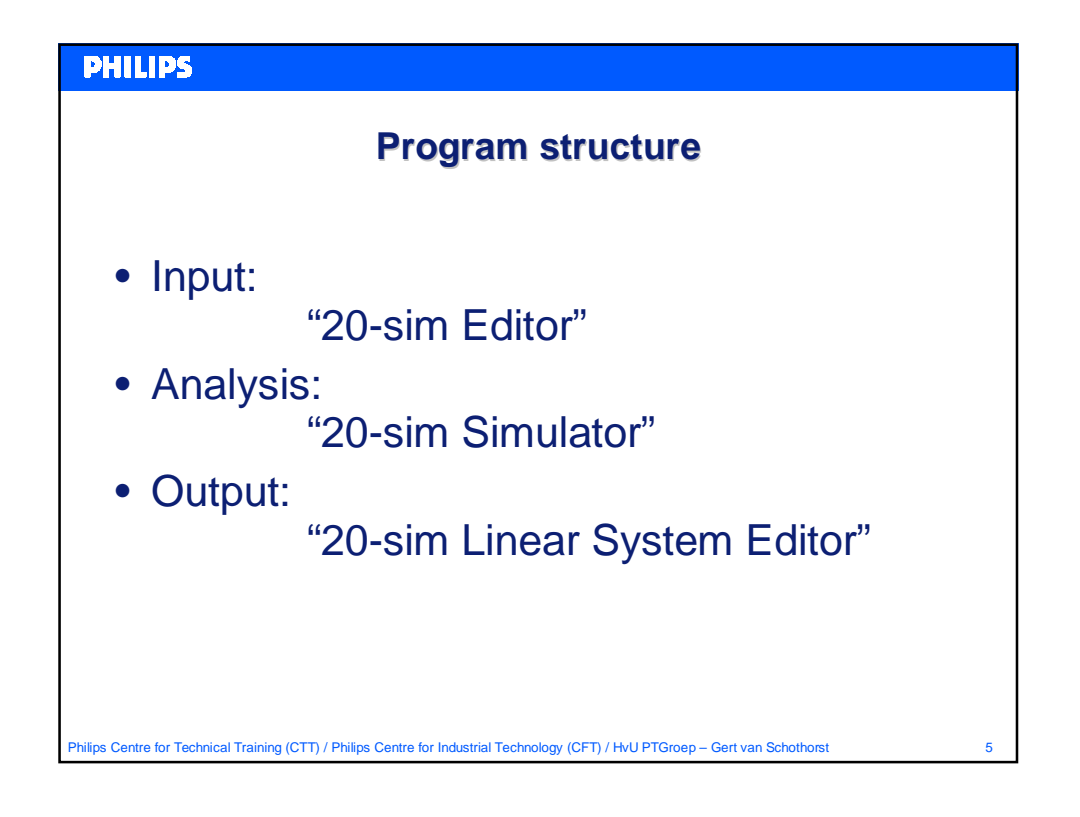

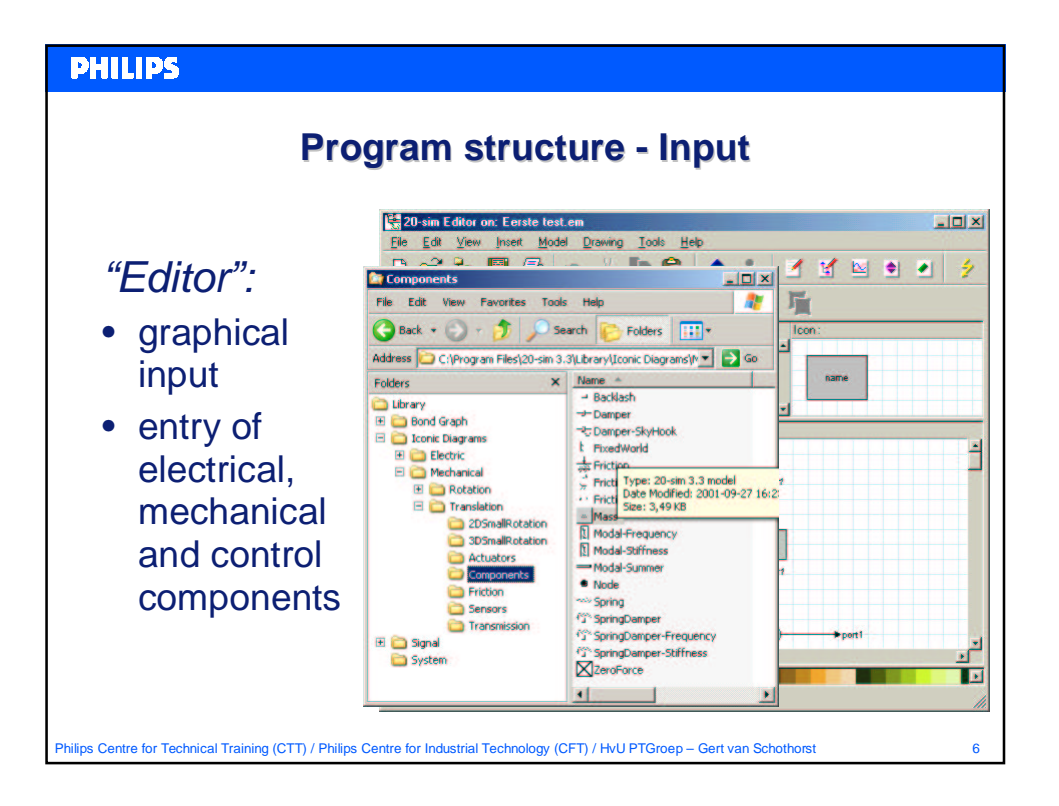

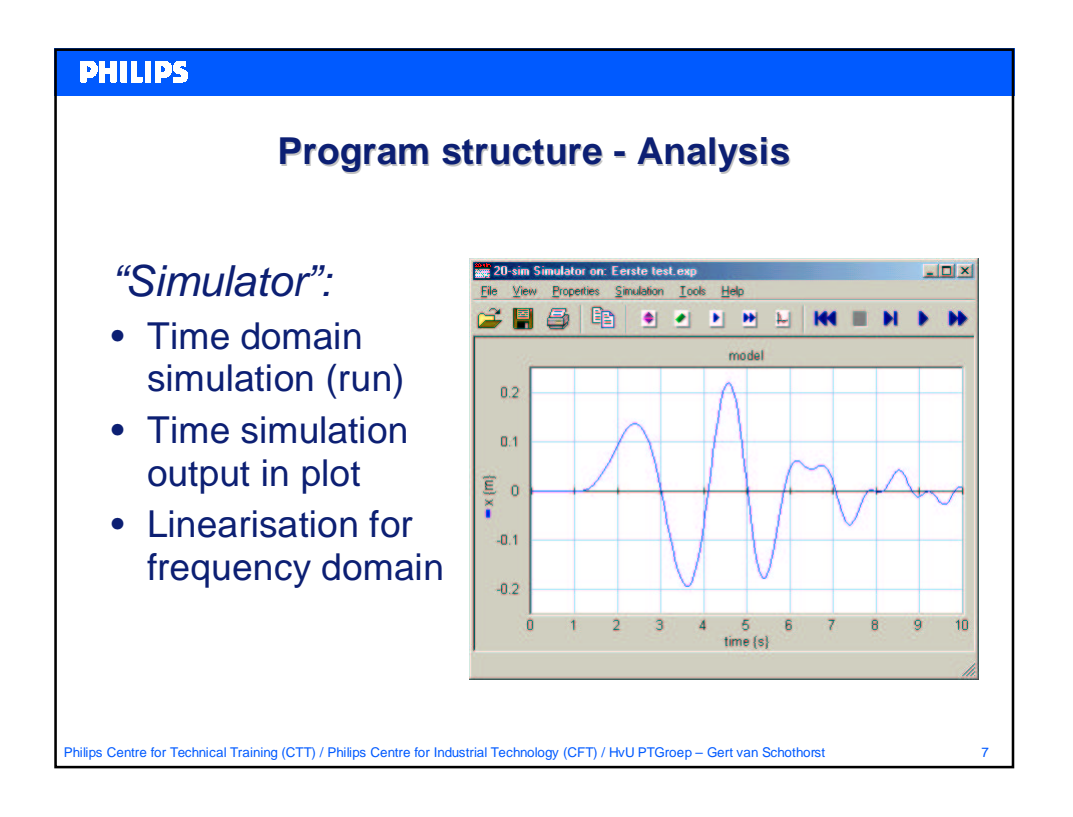

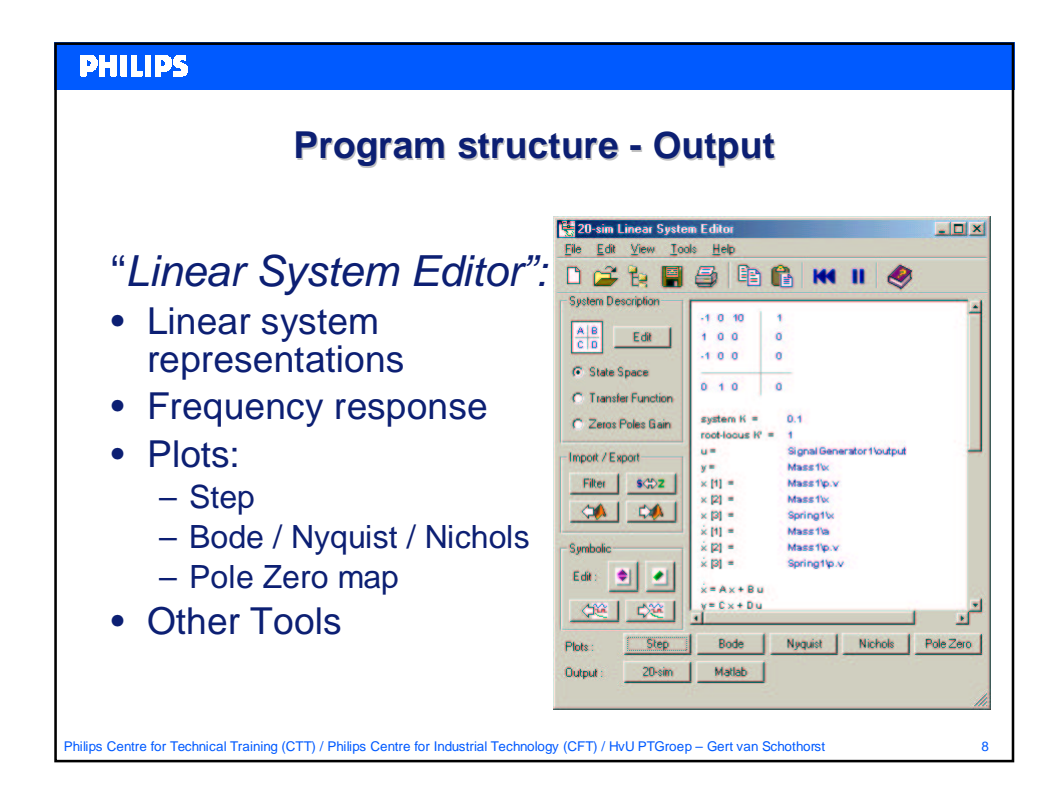

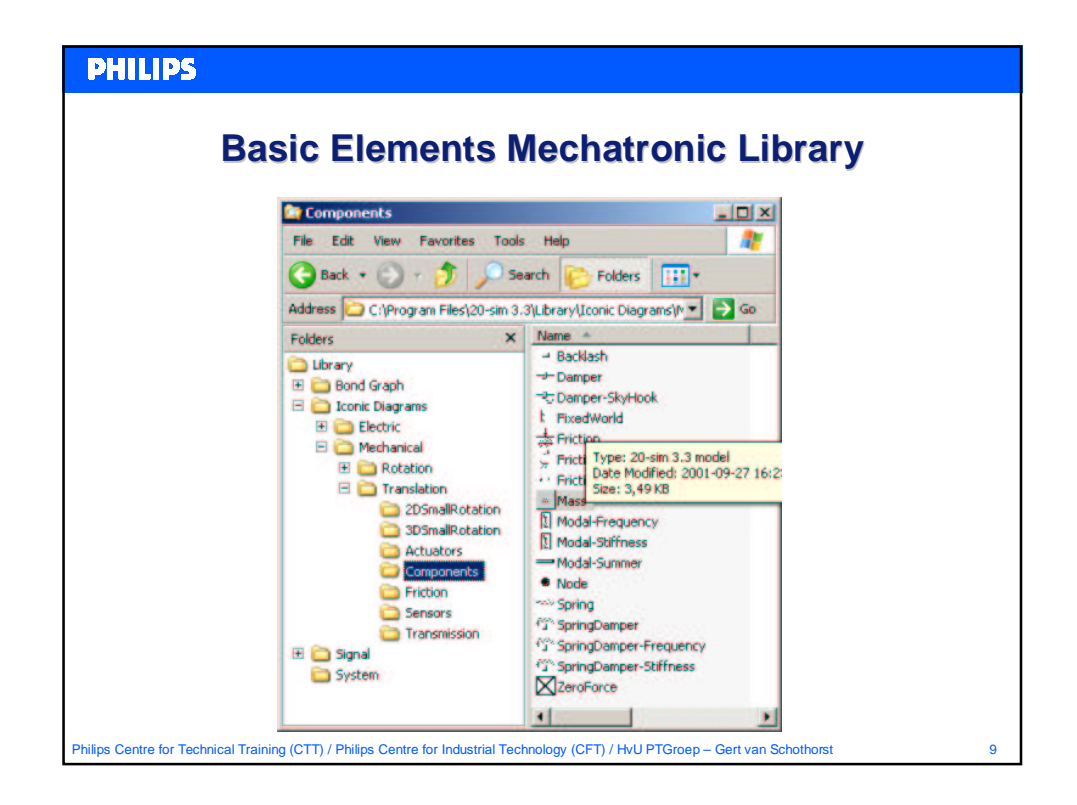

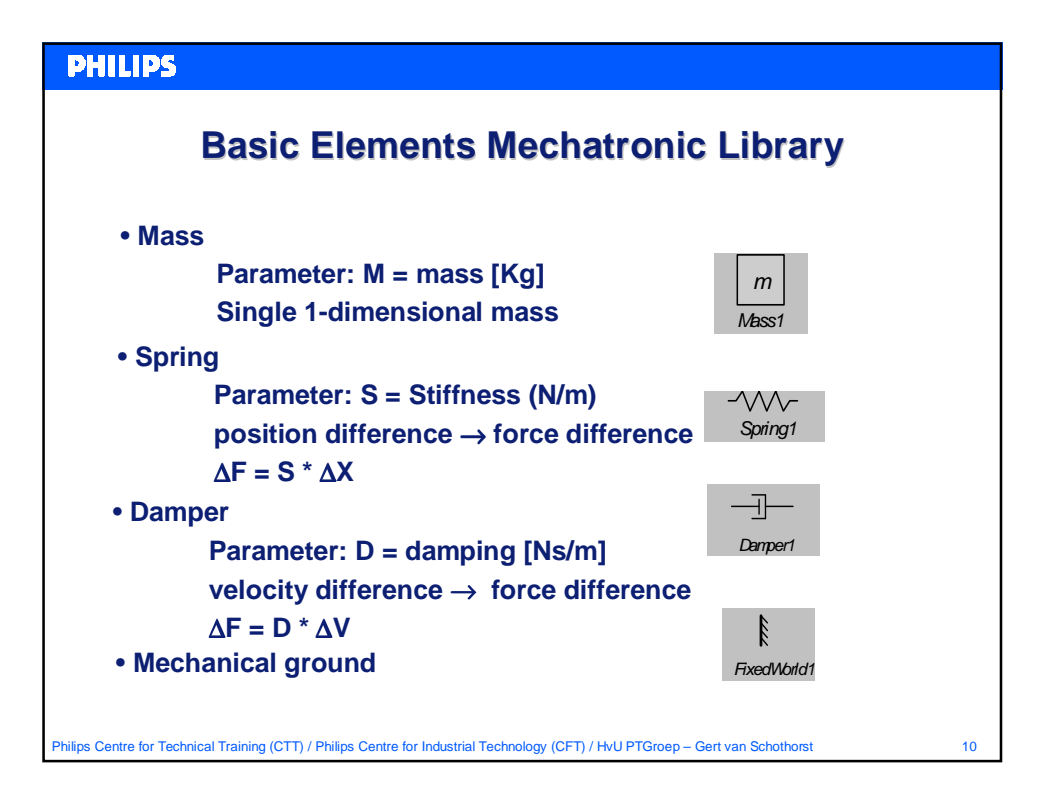

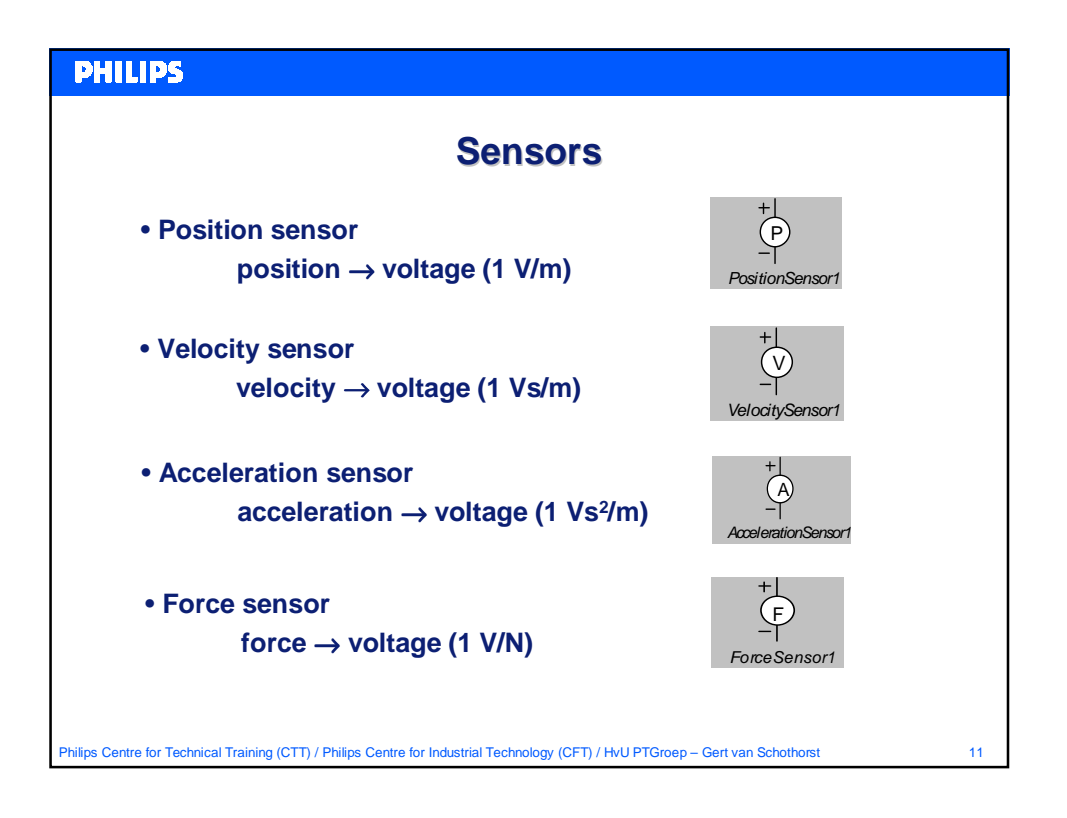

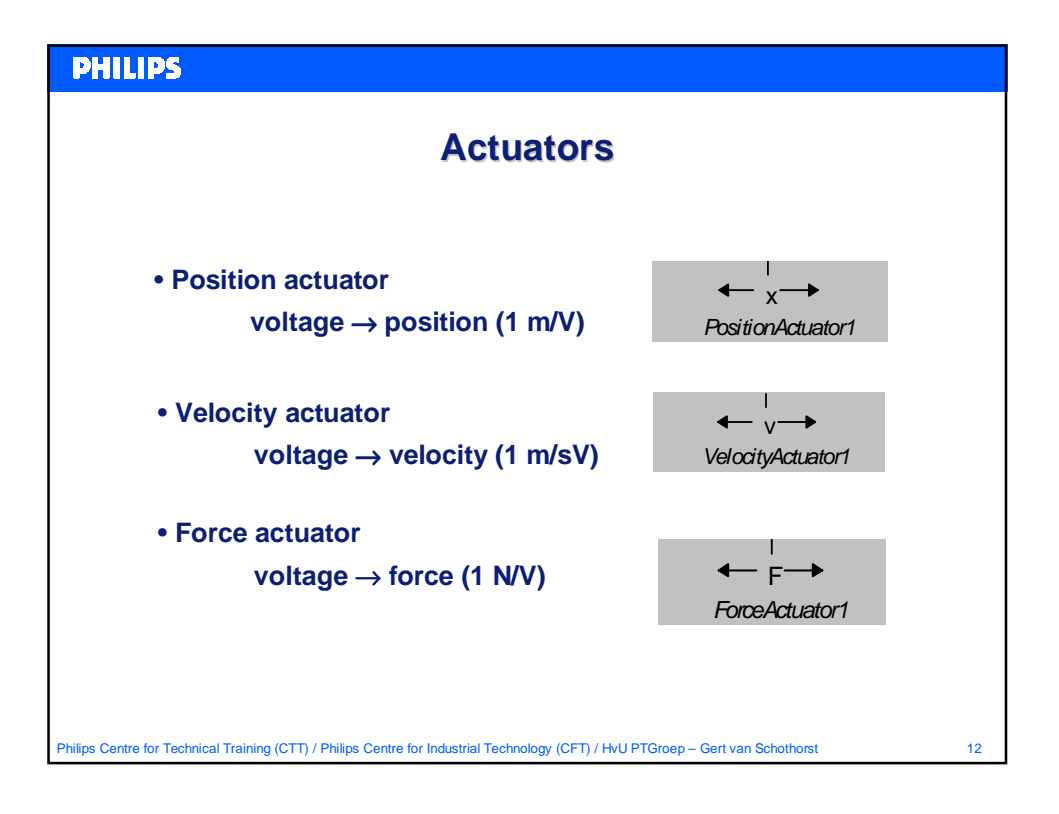

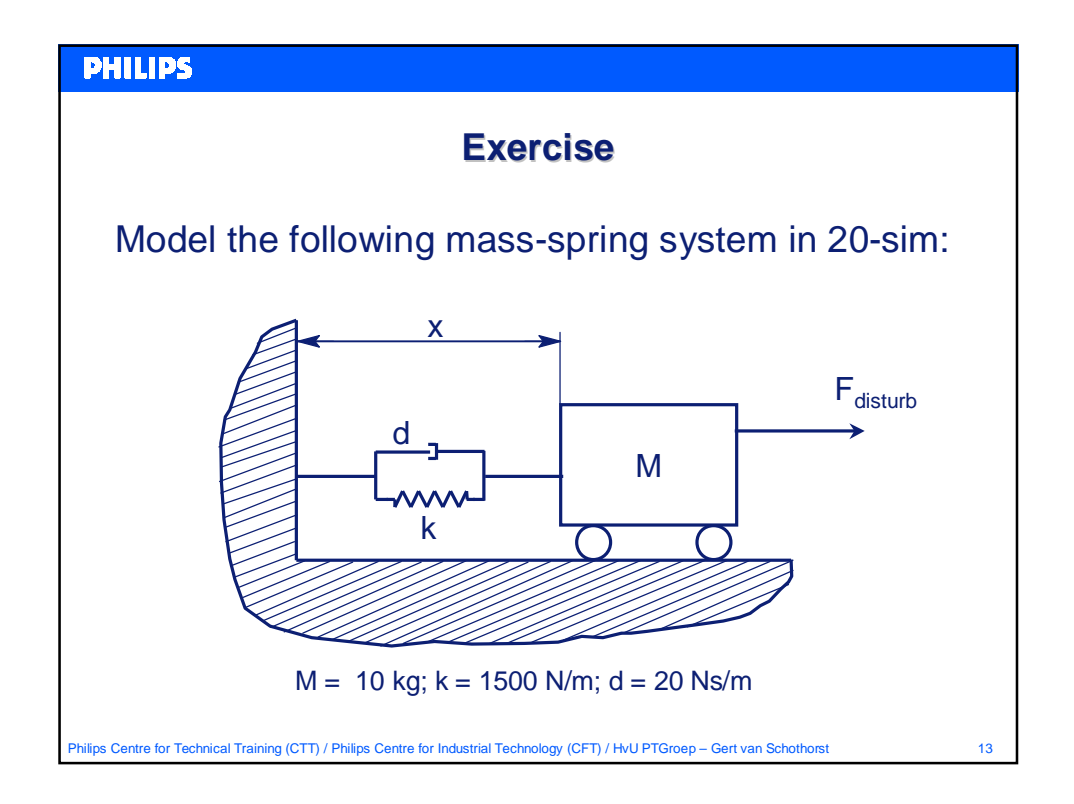

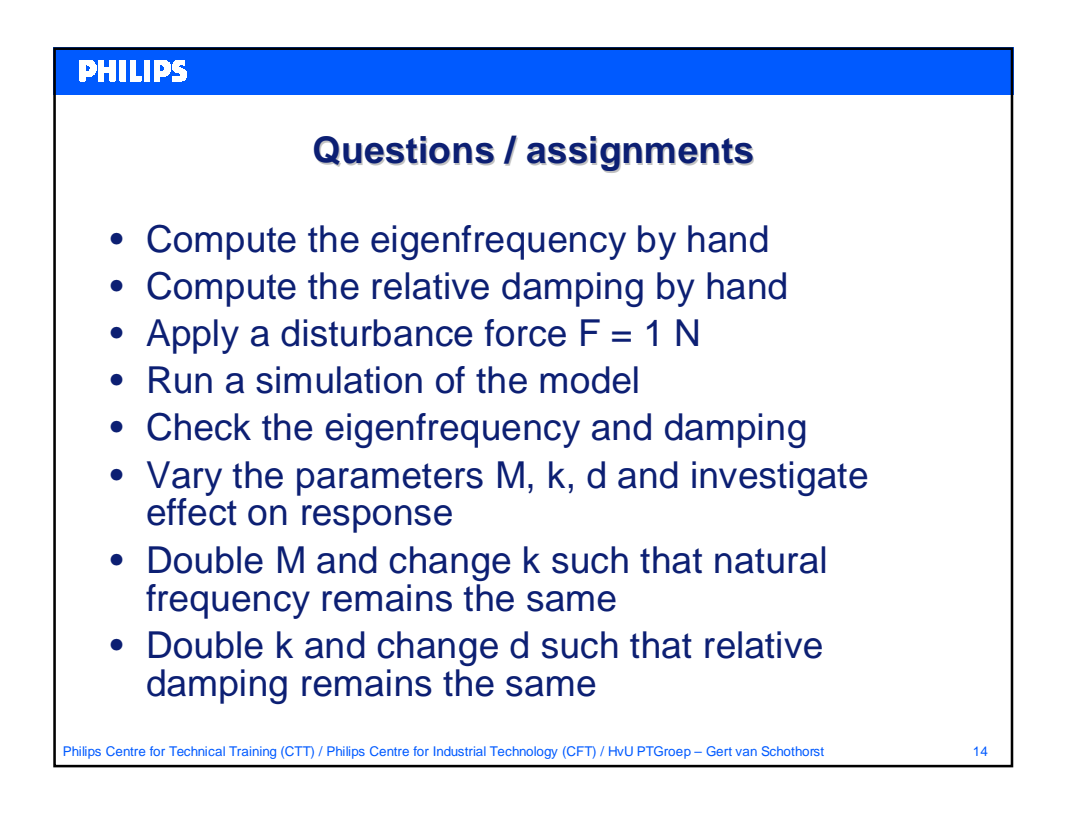

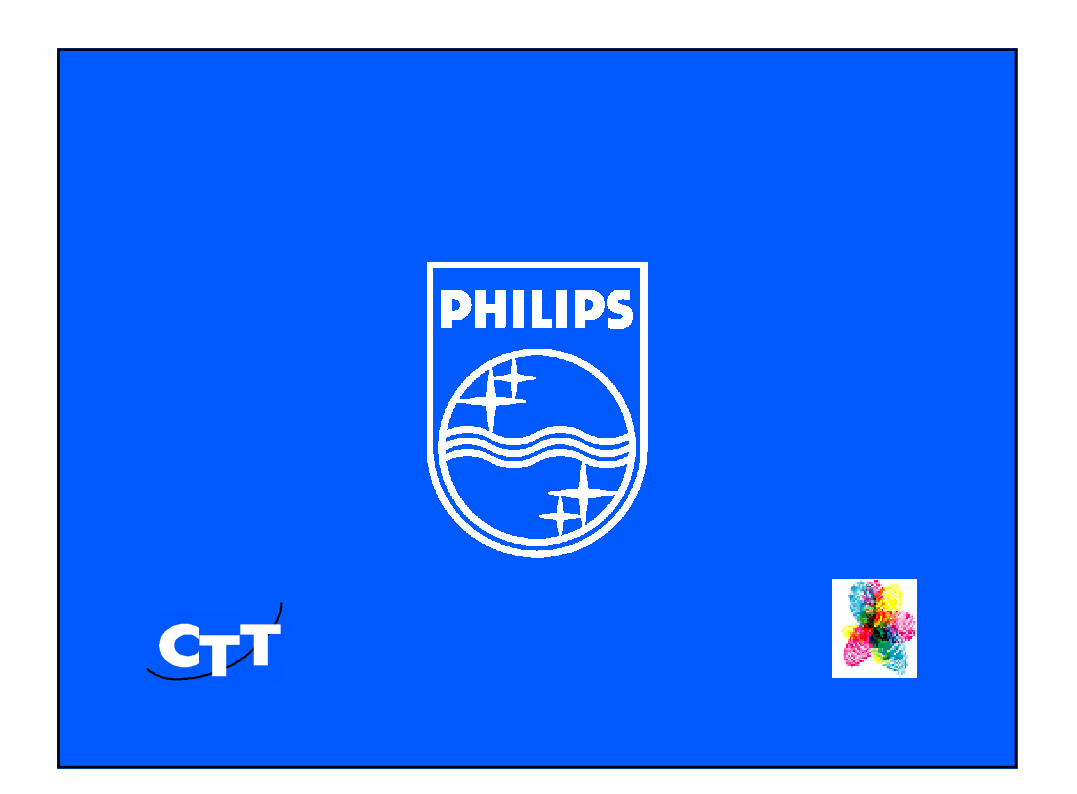